# What is JML?

- **Service Service** ■ A Design by Contract (DBC) tool for Java
- **Service Service** ■ Specifies agreement between a class and client code
	- **. Obligations/Rights of the class and the** client

#### Contracts in Software

/ $\text{*} \textcircled{a}$  requires x > = 0.0;

@ ensures JMLDouble.approximatelyEqualTo(x,

```
@ \result * \result, eps);
```
 $@^{\star}/$ 

public static double sqrt(double x) { … }

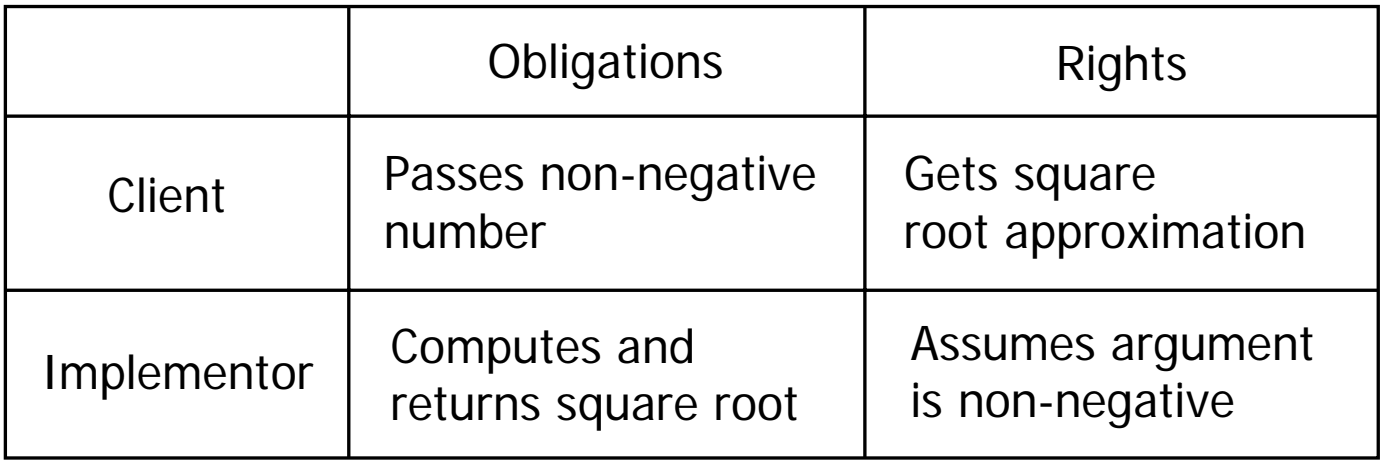

#### JML Syntax: comments

- **Specifications written in** *annotation comments*
- **Single-line:**

// $@$  assert  $x >= 0;$ 

**Multi-line:** 

 $\ell^* \varpi$  ensures kgs  $\epsilon = 0$ 

 $@$  && weight == kgs + 10;  $\omega^{\star}$ /

■ Comments:

//@ requires  $x > 0$ ; (\* x is positive \*)

#### JML Syntax: Assertions

 $\mathbb{R}^3$ **Assertions are Java expressions that** evaluate to a boolean value, but:

- Cannot have side effects
	- $\blacksquare$  No use of  $=$ ,  $++$ ,  $--$ , etc., and
	- **C**an only call *pure* methods.

public  $/$ \* $\emptyset$  pure  $\emptyset$ \*/ int getWeight();

# JML – Types of Assertions

- Class Invariants
- **Loop Invariants**
- **Nethod Pre and Postconditions** 
	- **Normal and exceptional postconditions**

# Class Invariants

…

 $\mathbb{R}^3$ ■ *invariant* keyword used

**Checked at the start and end of each** method call to the class

public class Person{ private String name; //@ public invariant !name.equals("");

## Loop Invariants

 $\mathbb{R}^3$ ■ *assert* keyword used

**Exercise Checked at each iteration at the** designated point in a loop

```
for(i=0;i < n;i++){
 //@ assert !list.isEmpty();
  list.remove(i);
}
```
#### Method Pre and Postconditions

- **requires keyword used for preconditions** 
	- **Executed immediately before method invocation**
- $\blacksquare$  *ensures* keyword used for normal postconditions
	- Checked immediately following method invocation
- $\ell^* \mathcal{Q}$  requires n != null && !n.equals("");
	- @ ensures name.equals(n)
	- $\omega^{\star}$

Nathan Jokelpublic setName(String n);

# Exceptional Postconditions

- $\mathbb{R}^n$ signals keyword used
- **Checked when method throws an exception nultiple exceptional postconditions possible** 
	- /\*@ signals (IllegalArgumentException e)
		- $\omega$  e.getMessage() != null
		- $\circledR$  $& 8 (x > 0.0)$ ;

 $\omega^{\star}$ /

public static double sqrt(double x) throws IllegalArgumentException

# JML: Additional Syntax

#### **JML has some extensions to Java syntax**

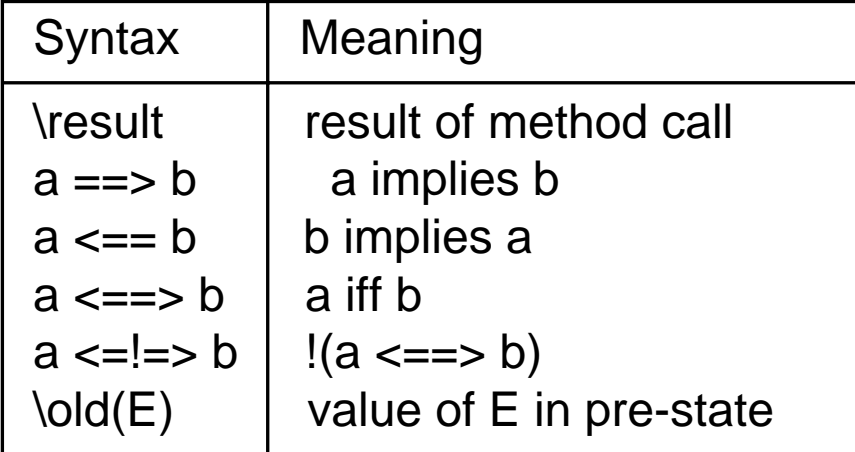

 $\prime$ \*@ ensures kgs >= 0

 $@$  && \result == \old(weight + kgs);  $\omega^{\star}$ 

public int addWeight(int weight);

# JML: Quantification

#### **Service Service JML** also provides for quantification

#### $\prime^*$ @ requires a != null

- @ && (\forall int i;
- $\omega$  $0 < i$  & &  $i < a$ . length;
- $\omega$  $a[i-1] < = a[i]$ ;

 $@^{\star}/$ 

int binarySearch(int[] a, int x) {…}

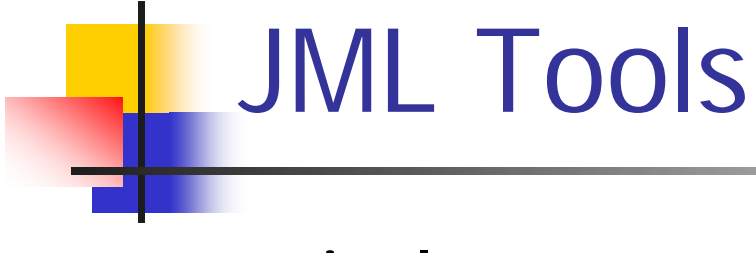

- **Service Service** ■ jmlc
	- **parses annotation comments and creates** Java bytecode
	- calls javac
- jmlrac
	- **EXECUTES CODE with assertions, throws** exception if assertion violated
	- calls java

# JML: Exercising Assertions

- **Service Service Dealing Java program with "main" method** required by jmlrac
- **Test cases needed to exercise** assertions
	- **A** method that is never called in a program can't cause an assertion violation!

#### For more information

**Service Service \_\_[www.jmlspecs.org](http://www.jmlspecs.org/)**